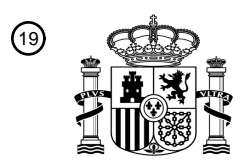

OFICINA ESPAÑOLA DE PATENTES Y MARCAS

ESPAÑA

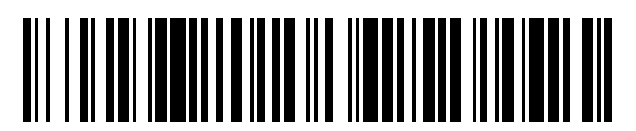

 $\text{\tiny 11}$ Número de publicación: **2 552 724** 

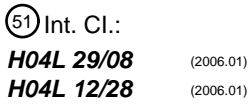

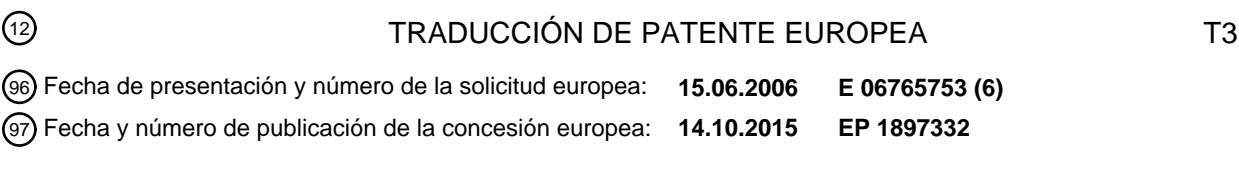

54 Título: **Un aparato y un método para la configuración de un dispositivo en una red**

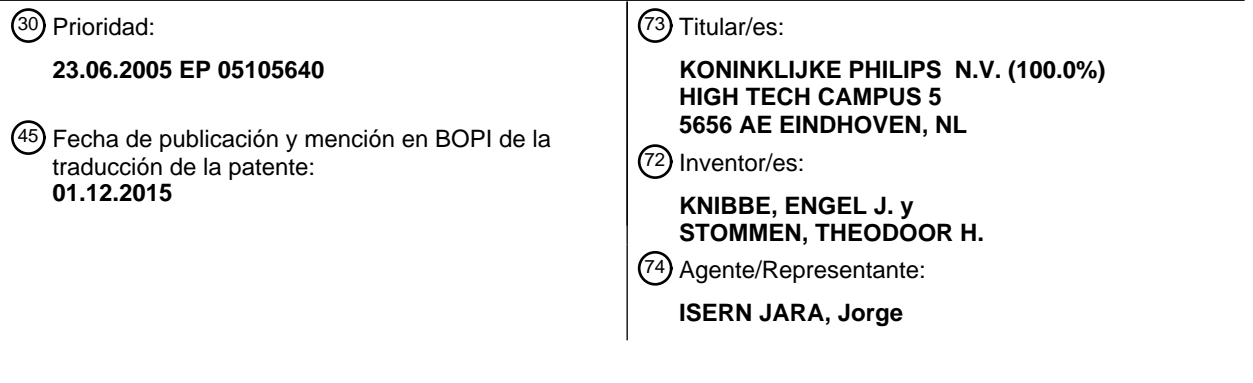

Aviso: En el plazo de nueve meses a contar desde la fecha de publicación en el Boletín europeo de patentes, de la mención de concesión de la patente europea, cualquier persona podrá oponerse ante la Oficina Europea de Patentes a la patente concedida. La oposición deberá formularse por escrito y estar motivada; sólo se considerará como formulada una vez que se haya realizado el pago de la tasa de oposición (art. 99.1 del Convenio sobre concesión de Patentes Europeas).

#### **DESCRIPCIÓN**

Un aparato y un método para la configuración de un dispositivo en una red.

- 5 La invención se refiere a una configuración de dispositivo en una red, particularmente, pero no exclusivamente, a un método y a un aparato para configurar un dispositivo operable en una red de acuerdo con los requisitos funcionales predeterminados para la red. En particular, la invención se refiere a un método de puesta en servicio automáticamente de una red de dispositivos.
- 10 Se usan sistemas de control de iluminación tanto en establecimientos comerciales como en entornos domésticos para generar rápidamente ajustes de luz deseados, para conseguir un ahorro de energía y para cumplir con las leyes y regulaciones. Sin embargo, el diseño y la puesta en servicio de un sistema de control de iluminación puede llevar tiempo y ser propenso a errores. En sistemas de alto nivel, a menudo se usa un software dedicado ejecutado en un ordenador personal para especificar los requisitos funcionales del sistema de iluminación y para configurar los
- 15 dispositivos. En establecimientos donde la flexibilidad es una ventaja, las conexiones entre los sensores, luminarias e interruptores pueden implementarse usando señales de radiofrecuencia en lugar de cables. El software permite a un usuario definir conexiones virtuales entre los dispositivos usando un ordenador personal. El código para implementar las conexiones puede subirse posteriormente desde el ordenador personal a la memoria de los dispositivos. Los paquetes de software convencionales, tal como LonMaker™, proporcionan al ingeniero de diseño
- 20 herramientas para diseñar un sistema de alto nivel completo, en el que cada dispositivo físico se representa por un dispositivo virtual almacenado en una base de datos. Usando una interfaz gráfica de usuario (GUI), el ingeniero puede agrupar fácilmente los dispositivos virtuales que tienen permitido hablar entre sí y especificar la información que los dispositivos virtuales tienen permitido compartir. La GUI también puede permitir a un usuario posicionar los dispositivos virtuales con respecto a un dibujo arquitectónico importado al programa. Una impresión del dibujo que
- 25 muestra dónde se van a instalar los dispositivos facilita el proceso de instalación, que puede realizarse por parte de un contratista. El software también puede permitir al usuario imprimir una lista de todos los componentes requeridos para implementar el sistema. La lista puede enviarse al contratista y puede usarse para estimar el coste.
- Sin embargo, después de haber instalado los dispositivos, los dispositivos han de configurarse para trabajar de 30 acuerdo con los requisitos funcionales almacenados por el software en el ordenador personal, es decir, el sistema ha de ponerse en servicio. La etapa de puesta en servicio implica asociar cada dispositivo definido usando el software con un dispositivo físico en la red. Los métodos convencionales implican la lectura de los códigos de barras de cada dispositivo en la sala y pegar los códigos de barras en impresiones del plano de la planta. Después, los códigos de barras de cada dispositivo pueden introducirse como una dirección de cada dispositivo virtual en el programa
- 35 informático y después, las instrucciones de acuerdo con los requisitos funcionales especificados usando el software pueden subirse a los dispositivos. Una desventaja con el método convencional de puesta en servicio de la red es que lleva tiempo y es propenso a errores. Además, el diseñador tiene que gastar una cantidad de tiempo considerable en el sitio para emparejar cada uno de los dispositivos físicos con un dispositivo virtual en la memoria. Además, si los dispositivos se mueven, alguien tiene que actualizar la ubicación del dispositivo en la memoria y 40 cambiar los requisitos funcionales dependiendo de la nueva ubicación para que el sistema continúe trabajando de
- acuerdo con los requisitos funcionales especificados para el sistema.
- El documento US-2003/0130039 describe un método y un aparato para seguir y determinar una ubicación de una máquina de juego u otra máquina en un casino u hotel. La información de localización de la máquina de juego se 45 comunica a un ordenador huésped y el funcionamiento de la máquina puede controlarse mediante el ordenador huésped considerando la ubicación de la máquina. Sin embargo, el documento no divulga un método de asociación de la máquina de juego física con un conjunto de instrucciones para una máquina de juego virtual con coordenadas correspondientes a las coordenadas de la máquina de juego física.
- 50 El documento WO01/82032A2 se refiere a un método de direccionamiento de red que se basa en la ubicación física de los dispositivos en un sistema de comunicación de red. Por consiguiente, cada uno los dispositivos en el sistema de comunicación de red se equipa con un localizador de sitio físico para identificar la ubicación física del dispositivo, de manera que la ubicación física pueda usarse como una dirección para permitir que el dispositivo se comunique con otros dispositivos en la red. Preferiblemente, se usa un método de asignación para convertir un mapa de 55 localizaciones físicas en una o más tablas de direcciones para permitir a una estación de control enrutar mensajes a
- y desde los dispositivos en base a las ubicaciones físicas. En una red donde cada dispositivo de red tiene una función prevista controlada por un programa de aplicación, es preferible que el programa de aplicación se cargue en el dispositivo después de identificar la ubicación física del dispositivo.
- 60 El documento WO01/97466A1 se refiere a un método para determinar una configuración de red, y una red que es capaz de determinar su propia configuración. La configuración de red se determina controlando la información seleccionada con respecto a las conexiones inalámbricas establecidas por transceptores en la red y después usando esta información seleccionada para determinar la configuración de red. La información seleccionada normalmente incluye una indicación de la intensidad de señal de los transceptores implicados en la conexión y, preferiblemente,

tanto la intensidad de señal recibida como transmitida. La intensidad de señal de la conexión proporciona una indicación de la separación física de los transceptores y considerando la intensidad de las señales de un elemento de red específico conectado a diferentes transceptores en la red, puede determinarse la posición del elemento de red.

5

El documento EP 1 401 149 A2 se refiere a un sistema y un método de comunicación en una red de área local alámbrica/inalámbrica híbrida. Al menos un mensaje de descubrimiento puede transmitirse a al menos uno de una pluralidad de puntos de acceso. Puede recibirse una respuesta desde uno o más de los puntos de acceso. La respuesta puede informar de una presencia de al menos un dispositivo de acceso localizado dentro de un área de

10 cobertura

de uno o más de los puntos de acceso. Puede solicitarse desde los puntos de acceso un estado de al menos un dispositivo de acceso localizado dentro de un área de cobertura de uno o más de los puntos de acceso.

15 La invención tiene el objeto de mejorar la puesta en servicio de una red.

De acuerdo con la presente invención, se proporciona un método de acuerdo con la reivindicación 1.

- Los requisitos funcionales documentados pueden comprender requisitos funcionales para una pluralidad de 20 dispositivos virtuales correspondientes a los dispositivos de la red. Además, el acoplamiento de la información de posición con los requisitos funcionales almacenados puede incluir emparejar las coordenadas de cada dispositivo físico con coordenadas de un dispositivo virtual y deducir los requisitos funcionales para el dispositivo físico basándose en los requisitos funcionales para el dispositivo virtual.
- 25 Aún adicionalmente, el método puede comprender recibir en el aparato de procesamiento de datos al menos uno de un ID único y una dirección de red para el dispositivo y almacenar el ID único del dispositivo en la memoria del aparato de procesamiento de datos, de tal forma que los requisitos funcionales del dispositivo pueden enviarse a una dirección basándose en el al menos uno de un ID único y una dirección de red.
- 30 Por lo tanto, cada dispositivo en la memoria se asocia automáticamente con un dispositivo físico y el dispositivo físico puede configurarse fácilmente con los requisitos funcionales almacenados para el dispositivo virtual. Por lo tanto, la invención proporciona una manera fácil, rápida y precisa de puesta en servicio de una red.

Además, de acuerdo con la invención, se proporciona un aparato de acuerdo con la reivindicación 14.

35

El aparato puede comprender adicionalmente medios para recibir los requisitos funcionales. Los medios para recibir los requisitos funcionales pueden ser una interfaz gráfica de usuario para permitir a un usuario definir los requisitos funcionales y/o medios para importar dibujos arquitectónicos que incluyen diagramas de instalación eléctrica. La interfaz gráfica de usuario puede usarse adicionalmente para ver los requisitos funcionales. Los diagramas eléctricos

40 pueden usarse para deducir los requisitos funcionales.

De acuerdo con la invención, se proporciona adicionalmente un dispositivo de acuerdo con la reivindicación 20.

El transmisor y el receptor pueden formar parte de un transceptor de radiofrecuencia.

45

Ahora, se describirán realizaciones de la invención, a modo de ejemplo, con referencia a los dibujos adjuntos, en los que:

- La figura 1 es una ilustración tridimensional de una sala que comprende un sistema que se va a poner en 50 servicio de acuerdo con la invención;
	- la figura 2 es un diagrama esquemático de un controlador central;
	- la figura 3 es un diagrama esquemático de un módulo de control local:
	- la figura 4 es un diagrama esquemático de un nodo en el sistema:
	- la figura 5 ilustra una interfaz gráfica de usuario proporcionada por software para implementar la invención;
- 55 la figura 6 muestra un cuadro de diálogo, que forma una parte de la interfaz gráfica de usuario de la figura 5; la figura 7 ilustra las etapas de un método para diseñar, configurar, instalar y poner en servicio un sistema de acuerdo con la invención;
- la figura 8 muestra un algoritmo para acoplar la información de posición de los nodos con los requisitos funcionales documentados de acuerdo con la invención; la figura 9 muestra otro sistema que se va a poner en 60 servicio de acuerdo con la invención;

la figura 10 describe las etapas de un método para actualizar un sistema de acuerdo con la invención.

La figura 1 ilustra una sala que comprende una red 1 de dispositivos que se van a poner en servicio de acuerdo con la invención. La sala de la figura 1 es una oficina; sin embargo, la invención también puede usarse en una red en,

por ejemplo, una casa, un hotel, un restaurante, un colegio o al aire libre. Los nodos de la red, mostrados en la figura 1, incluyen dos lámparas de techo 2a, 2b, un lámpara de mesa 3, varios sensores 4a, 4b y 4c, un ventilador de techo 5, un interruptor/atenuador 6, un control remoto por radiofrecuencia 7 y un ordenador personal 8. Sin embargo, se apreciará que puede incluirse cualquier tipo de luminaria, sensor, interruptor, dispositivo HVAC (calefacción,

- 5 ventilación y aire acondicionado) o persiana en la red. La red también comprende un módulo de control local 9 situado en una ubicación conveniente de la sala. El módulo de control local 9 almacena datos de control e instrucciones para controlar los nodos de la red. El módulo de control local se comunica de forma inalámbrica con las luminarias, sensores, interruptores y el ventilador usando señales de radiofrecuencia y cada uno de los nodos de la red comprende un transceptor de radiofrecuencia (no mostrado). Alternativamente, uno o más de los nodos pueden
- 10 cablearse al módulo de control local 9. La red del dispositivo 1 puede formar parte de una red de dispositivos mayor que se extiende fuera de la sala, y el módulo de control local y las luminarias, sensores e interruptores pueden estar habilitados para comunicarse con los dispositivos fuera de la sala. Las instrucciones y los datos de control almacenados en el módulo de control local 9 se descargan desde un controlador central 10. En el sistema de la figura 1, el controlador central se implementa en un ordenador portátil; sin embargo, el controlador central puede
- 15 implementarse en cualquier tipo de aparato de procesamiento de datos. El controlador central 10 y el módulo de control local 9 pueden conectarse temporalmente usando un cable (no mostrado) para el intercambio de datos.

Haciendo referencia a la figura 2, un controlador central 10 incluye una memoria interna 11 que incluye un procesador central 12, un sistema operativo 13 y uno o más programas de aplicación 14. El controlador central 10 20 comprende adicionalmente una interfaz de usuario 15 y una pantalla 16 para interactuar con el usuario. Aún adicionalmente, el controlador central 10 comprende una tarjeta de red 17, que puede montarse en una ranura de tarjeta ISA y conectarse a un bus vertebral (no mostrado) para llevar comandos al módulo de control local 9, una base de datos 18 para almacenar los requisitos funcionales de cada componente de la red 1 y medios para recuperar datos digitales de una fuente pregrabada, tal como un DVD, un CD-rom o un disco flexible, que se muestra 25 esquemáticamente como almacenamiento extraíble 19. La comunicación entre los componentes internos del

- controlador central se consigue a través de un bus 20, que proporciona un punto común de conexión eléctrica para todos los componentes internos del controlador central 10. En una realización, la base de datos 18 del controlador central se sitúa a distancia del sitio de instalación y un ordenador portátil en el sitio puede tener una conexión a una LAN para acceder a la información almacenada en la base de datos.
- 30

Haciendo referencia a la figura 3, los módulos de control local 9 comprenden una memoria 21, un procesador 22, un reloj interno 23 para la sincronización con otros nodos en la red, un transceptor de corto alcance 24 para comunicarse con los nodos en la red 1 y una entrada 25 para recibir un cable vertebral desde el controlador central. La memoria 21 almacena instrucciones para los nodos en la red. Por ejemplo, puede almacenar instrucciones para

- 35 encender o apagar una selección de luminarias y dispositivos HVAC en respuesta a señales recibidas de los sensores en el sistema. Puede almacenar adicionalmente las coordenadas de cada dispositivo en la red como se describirá en más detalle a continuación en el presente documento.
- Aunque la comunicación entre el controlador central 10 y el módulo de control local 9 se ha descrito con respecto a 40 la figura y la figura 3 para realizarse usando un cable vertebral, debe apreciarse que la comunicación entre el controlador central 10 y el módulo de control local 9 también puede ser inalámbrica y realizarse usando señales de radiofrecuencia. Por lo tanto, en una realización alternativa, la ranura de tarjeta de red del controlador central se reemplaza por un transceptor de corto alcance y la entrada 25 para el cable del módulo de control local no es necesaria. El transceptor de corto alcance del controlador central puede ser un componente interno o puede ser en 45 forma de un accesorio conectado al controlador central usando medios conocidos, tal como un puerto USB.

Haciendo referencia a la figura 4, se muestra un diagrama esquemático de un nodo 56 en la red. El nodo puede ser una luminaria, un sensor, un interruptor, un atenuador y así sucesivamente. El nodo comprende una memoria 27, un procesador 28 y un reloj interno 29 para la sincronización con otros nodos. También comprende una unidad de

- 50 aplicación 30, que en el caso de una simple lámpara será una bombilla, pero en el caso de un sensor será el equipo necesario para cumplir los requisitos de detección. El nodo 26 también comprende un transceptor de corto alcance 31 para recibir instrucciones del módulo de control local. El nodo 26 también comprende un transceptor de corto alcance 31 para recibir instrucciones del módulo de control local 30. La memoria también puede almacenar instrucciones para cuándo y cómo la unidad de aplicación debe operarse y el número ID único y la dirección del 55 nodo.
- 

Preferiblemente, el nodo 26 y el módulo de control local 9 cumplen con los estándares ZigBee™. Sin embargo, los dispositivos también pueden cumplir con otros estándares, tales como HomeRF™, Bluetooth™ e IEEE 802.11x. De acuerdo con los estándares ZigBee™, decenas de miles de dispositivos pueden conectarse de forma inalámbrica 60 para formar una red. Sin embargo, puede ser deseable dividir los dispositivos en varias redes separadas para un funcionamiento más fácil. Un dispositivo puede funcionar en bandas de radiofrecuencia de 2,4 GHz, 915 MHz y/o 868 MHz; soportar velocidades de transferencia de datos sin procesar de 250 kilobits por segundo (kbps), 40 kbps y 20 kbps respectivamente, y tener un rango de transmisión típicamente entre 10 y 75 metros. Sin embargo, con el fin de reducir los precios de los nodos, el rango de transmisión puede estar entre 2 y 5 metros. Si los nodos en la red

operan de acuerdo con el estándar ZigBee™, el módulo de control local 9 puede asumir la función del controlador de red y el protocolo de enrutamiento permite el enrutamiento ad-hoc de mensajes enviados a través del sistema de tal forma que las instrucciones del módulo de control local 9 pueden alcanzar los nodos 26 sin estar dentro del rango de transmisión directa de los mismos.

5 El diseñador del sistema 1 define los requisitos funcionales para el sistema, en el que los requisitos funcionales son adecuados para el entorno en el que se instala el sistema. Los requisitos funcionales para una oficina pueden incluir, por ejemplo, que la luz en la oficina debe encenderse cada mañana, de lunes a viernes, a las 7.30 y apagarse por la noche. Los requisitos funcionales también pueden incluir que las luces deben encenderse únicamente cuando una

- 10 persona está presente en la oficina. La intensidad de la luz y la temperatura de la sala también pueden controlarse dependiendo del tiempo y de la estación. Por ejemplo, con el fin de ahorrar energía, las luces pueden configurarse que atenuarse en un día soleado. Además, varios ajustes del sistema pueden preprogramarse para su selección por parte de un usuario de la oficina. Por ejemplo, el usuario de la oficina puede preferir que las luces tengan una intensidad inferior cuando está trabajando en el PC que cuando está leyendo un documento impreso. Además, el
- 15 usuario puede preferir que la sala esté bastante oscura cuando muestra una presentación en el PC a sus colegas/clientes. En consecuencia, pueden definirse varios ajustes para las luminarias y los ajustes pueden seleccionarse por el usuario manipulando el control a distancia 7 o el ordenador personal 8.
- Un ingeniero de diseño del sistema puede usar un paquete de software para diseñar la red de acuerdo con los 20 requisitos funcionales. Después de que el sistema se haya diseñado, instalado, configurado y puesto en servicio, las instrucciones para implementar los requisitos funcionales del sistema se descargan en el módulo de control local 9 y en la memoria de los nodos 26 relevantes. Por ejemplo, las instrucciones para el sensor de detección de luz solar 4c para informar continuamente sobre el nivel de luminosidad en la sala al módulo de control local pueden descargarse en la memoria del sensor de detección de luz solar 4c. El módulo de control local puede configurarse para ordenar a
- 25 las lámparas el descenso de su intensidad cuando la luminosidad en la sala alcanza un valor predeterminado almacenado en la memoria 21 del módulo de control local. Alternativamente, el valor predeterminado puede almacenarse en la memoria 27 del sensor 4c y el sensor puede enviar únicamente un mensaje al módulo de control local cuando el valor detectado excede el valor predeterminado. De forma análoga, el sensor de temperatura 4a y el sensor de detección de presencia 4b pueden almacenar instrucciones para informar al módulo de control local 9 y el
- 30 módulo de control local puede almacenar instrucciones para responder a la información recibida de los sensores. Además, el código que controla los ajustes definidos por el ingeniero de diseño puede descargarse al ordenador personal, el control a distancia y el módulo de control local. Por lo tanto, cuando el usuario presiona una tecla en el control a distancia, puede enviarse una señal al módulo de control local, promoviendo al módulo de control local a buscar el ajuste relevante en la memoria y a enviar instrucciones para aplicar el ajuste en las lámparas 2a, 2b y 3. 35

Haciendo referencia a la figura 5, el software para diseñar el sistema puede comprender una GUI 32. El software puede basarse en un software convencional, tal como AutoCAD™ o LonMaker™. El ingeniero de diseño puede importar un dibujo arquitectónico 33 del edificio a la GUI 32 y usar el dibujo como fondo para crear una representación gráfica de la red. El dibujo arquitectónico puede importarse desde AutoCAD™ o Microsoft Office

- 40 Visio™. La GUI 32 puede permitir a un ingeniero de diseño definir dispositivos virtuales, donde cada dispositivo virtual corresponde a un dispositivo físico 26 en la red. Cada dispositivo virtual tiene una representación gráfica 34 en la GUI y la posición del dispositivo virtual con respecto al dibujo arquitectónico se selecciona para corresponder a la posición actual del dispositivo físico en la red. Por ejemplo, la GUI de la figura 5 muestra unos dispositivos virtuales que representan las lámparas de techo 2a y 2b, la lámpara de mesa 3, el ventilador de techo 5, el
- 45 interruptor/atenuador 6, el ordenador personal 8, el control a distancia 7 y los tres sensores 4a, 4b y 4c de la figura 1. La línea de puntos ilustra esquemáticamente el rango del sensor de detección de presencia 4b.

En más detalle, la GUI de la figura 5 comprende dos ventanas 35 y 36. Se muestran representaciones gráficas de plantillas para dispositivos de iluminación disponibles en el mercado en la ventana 35 y el dibujo arquitectónico con 50 los dispositivos virtuales situados en primer plano se muestra en la ventana 36. El diseñador puede seleccionar una plantilla particular para un dispositivo desde la ventana 35 y "arrastrar y soltar" la representación gráfica en la ventana 36 para crear un nuevo dispositivo virtual. Después, el dispositivo puede configurarse para trabajar de acuerdo con los requisitos funcionales deseados. La interfaz gráfica de usuario también comprende varios menús y botones. Por ejemplo, en la esquina superior derecha hay un menú 37 titulado "Puesta en servicio" para comenzar el 55 proceso de puesta en servicio de acuerdo con la invención. También se contempla que el software pueda tener una herramienta para definir los nodos que se permite que hablen entre sí. El software puede permitir que las conexiones se especifiquen permitiendo a un usuario arrastrar "cables" entre el dispositivo virtual en la interfaz gráfica de usuario o proporcionando un cuadro de diálogo para que el usuario introduzca un lista de nodos con la que un nodo

particular tiene permitido hablar.

60

Se proporcionarán menús y cuadros de diálogo adicionales para permitir que el diseñador defina la funcionalidad de cada nodo y para introducir las coordenadas exactas de cada dispositivo. Alternativamente, las coordenadas exactas pueden calcularse a partir de la posición del dispositivo con respecto a los dibujos arquitectónicos.

En una realización alternativa, los dibujos arquitectónicos importados pueden incluir el cableado eléctrico existente o el cableado eléctrico que se va a instalar. El software puede incluir entonces una aplicación para dirigir y deducir la funcionalidad de cada dispositivo a partir del diagrama de cableado. Por ejemplo, la aplicación puede deducir qué luminarias se controlan mediante qué interruptor y qué sensor analizando el diagrama de cableado. En

- 5 consecuencia, las coordenadas de cada nodo se obtienen automáticamente a partir de los diagramas de cableado junto con una lista de otros nodos con los que cada nodo tiene permitido comunicarse. Adicionalmente, el programa de aplicación puede crear y posicionar los dispositivos virtuales en la interfaz gráfica de usuario automáticamente después de haber procesado los diagramas de cableado. Después, el diseñador puede comprobar el cableado en la interfaz gráfica de usuario y definir enlaces de funcionalidad y comunicación adicionales, que podrían no deducirse
- 10 de los diagramas de cableado, si se requiere. Este método alternativo puede usarse para volver a poner en servicio una red de nodos existente o para diseñar e instalar un nuevo sistema.

Incluso si el sistema se ha diseñado fuera del sitio, cuando los documentos de diseño se cargan en el controlador central en el sitio, las coordenadas y los requisitos funcionales de cada dispositivo virtual se guardan en la base de 15 datos 18 del controlador central. Después de haber creado y posicionado un dispositivo virtual con respecto a los dibujos arquitectónicos, mediante el uso por parte del diseñador de la interfaz gráfica de usuario o automáticamente mediante un análisis de los diagramas de cableado, puede aparecer un menú 38 para configurar el dispositivo virtual en respuesta al usuario del software presionando el botón derecho del ratón cuando el cursor se sitúa sobre la

- representación gráfica del dispositivo virtual. Las opciones del menú pueden incluir, pero sin limitación, una opción 20 para copiar el dispositivo virtual, una opción para poner en servicio únicamente ese dispositivo particular y una opción para editar los requisitos funcionales del dispositivo. Seleccionando la opción Editar Dispositivo, puede aparecer un menú para especificar los requisitos funcionales del dispositivo.
- Se muestra un ejemplo de un cuadro de diálogo en la figura 6. El cuadro de diálogo de la figura 6 permite a un 25 usuario definir la funcionalidad del dispositivo virtual correspondiente a la lámpara de techo 2b de la figura 1. El cuadro de diálogo comprende seis campos de texto 39-44, para introducir el nombre, el ID único, el tipo y las coordenadas x, y y z del dispositivo respectivamente. El cuadro de diálogo comprende adicionalmente una casilla de verificación 45 para indicar si el dispositivo debe ponerse en servicio de acuerdo con la invención. Si la casilla de verificación 45 se marca, la lámpara de techo 2b se pone en servicio cuando se usa el menú "Puesta en Servicio" 37
- 30 de la figura 5 para iniciar la puesta en servicio del sistema 1. El cuadro de diálogo comprende adicionalmente cuatro botones, etiquetados Configurar 46, Editar Plantilla 47, OK 48 y Cancelar 49 respectivamente. Se contempla que el usuario pueda definir o cambiar el tipo del dispositivo introduciendo un código para la plantilla en el campo de texto de la plantilla 41. Alternativamente, el usuario puede presionar el botón Editar Plantilla y escoger entre varias plantillas diferentes o definir una nueva. Además, haciendo clic en el botón Configurar, se abre un nuevo cuadro de
- 35 diálogo para especificar los requisitos funcionales del dispositivo. Haciendo clic en OK se guardará cualquier cambio hecho en el cuadro de diálogo en la base de datos 18 y se cerrará el cuadro, y haciendo clic en Cancelar se cerrará el cuadro sin guardar ningún cambio.
- Las coordenadas x, y y z pueden introducirse manualmente por parte del ingeniero de diseño o el software puede 40 calcular las coordenadas a partir de los diagramas de cableado en los dibujos arquitectónicos importados o a partir de la posición del dispositivo virtual en la ventana 36. El ID único del dispositivo se introducirá de acuerdo con la invención, descrito en las detalle en lo sucesivo en el presente documento. En una realización alternativa, el ID único se reemplaza por la dirección de red del nodo. El usuario también puede dar un nombre al dispositivo virtual, que puede ser más fácil de recordar que el ID único. 45

Después de haber definido los requisitos funcionales de la red, los dispositivos requeridos para la red se ordenan y se instalan de acuerdo con los dibujos impresos producidos usando la interfaz gráfica de usuario. La última etapa incluye asociar cada dispositivo virtual con un dispositivo físico y asegurar que la funcionalidad especificada para cada dispositivo virtual se carga en la memoria del dispositivo físico correspondiente. Esta etapa se denomina como

50 la etapa de puesta en servicio.

Se contempla que para la red mostrada en la figura 1, la puesta en servicio se realiza en el sitio. Por consiguiente, el ingeniero de puesta en servicio lleva un ordenador portátil con los documentos de diseño en la memoria al sitio. La puesta en servicio se realiza recibiendo información de posición en el controlador central 10 desde cada nodo en la

- 55 red. La información de posición puede ser las coordenadas de cada nodo en la red o, como alternativa, la distancia entre un primer nodo, cuya posición es desconocida, y al menos tres nodos diferentes en el sistema con posiciones conocidas. Si el primer nodo y los otros tres nodos se sitúan a la misma altura, por ejemplo, la altura del techo, las mediciones de distancia a los otros tres nodos permitirá al controlador central calcular la posición del primer nodo usando triangulación. Además, si los detalles de una cuadrícula se almacenan en el controlador central, pueden 60 calcularse las coordenadas de la posición exacta en la cuadrícula. Sin embargo, si el primer nodo y otros tres nodos
- se sitúan a diferentes alturas, son necesarias las mediciones de distancia entre el primer nodo y otros cuatro nodos con posiciones conocidas para obtener las coordenadas del primer nodo. En una red que opera de acuerdo con el estándar ZigBee™, pueden usarse señales de tiempo de vuelo para determinar la distancia a otros dispositivos. Se contempla que inicialmente, los módulos de control local proporcionen a los nodos posiciones conocidas. Sin

embargo, después de haber calculado las coordenadas del primer nodo, la posición de ese nodo puede usarse para calcular las coordenadas de un segundo nodo con posición desconocida.

- Los cálculos para obtener las coordenadas a partir de las mediciones de distancia no han de realizarse 5 necesariamente en el controlador central. También pueden realizarse en el módulo de control local 9 o mediante el procesador 28 de los propios nodos 26. Después, las coordenadas calculadas pueden enviarse al controlador central. En las descripciones a continuación en el presente documento, se asumirá que las coordenadas para todos los nodos se calculan en el módulo de control local 9 y se envían al controlador central 10.
- 10 Después de recibir las coordenadas de un nodo en el sistema, el controlador central compara las coordenadas del dispositivo físico con las coordenadas de cada uno de los dispositivos virtuales hasta que se encuentra una correspondencia. El proceso se repite para todos los dispositivos físicos en los nodos. De acuerdo con la invención, el mensaje al controlador central que comprende las coordenadas también incluye el ID único del dispositivo. El mensaje puede incluir adicionalmente el tipo de dispositivo. En consecuencia, si hay un módulo de control local
- 15 instalado muy cerca de un sensor, el software podrá asociar el sensor físico con el sensor virtual y no con el módulo de control local virtual. El ID único del dispositivo físico, en comunicación con el controlador central 10, se guarda entonces para el dispositivo virtual correspondiente. Las instrucciones relevantes para cada dispositivo pueden descargarse entonces en el dispositivo físico apropiado o en un módulo de control local que controla el dispositivo físico. Se contempla que si el instalador ha instalado los dispositivos exactamente de acuerdo con los dibujos
- 20 arquitectónicos, las coordenadas de cada dispositivo guardado en la base de datos del controlador central pueden usarse para corregir las coordenadas de cada dispositivo físico almacenado por el módulo de control local. El método para asociar los dispositivos virtuales con los dispositivos físicos se describe en más detalle con respecto a la figura 8. Si el sistema en una fecha posterior necesita actualizarse, el ingeniero puede cambiar los requisitos funcionales de los dispositivos virtuales y regresar al sitio donde las nuevas instrucciones se descargan en la
- 25 memoria de estos nodos de la red.

El proceso de diseño, instalación y puesta en servicio del sistema de acuerdo con la invención se describirá ahora en más detalle con referencia a la figura 7. En la etapa S7.1, los dibujos arquitectónicos del edificio en el que el sistema se va a instalar se importan al paquete de software de acuerdo con la invención. Si el software define adicionalmente 30 el origen de una cuadrícula, las coordenadas en la cuadrícula pueden definirse con respecto al dibujo arquitectónico. Se contempla que la interfaz gráfica de usuario permita que el edificio se visualice en 2D o 3D.

En la etapa S7.2, los dispositivos virtuales se crean y se posicionan con respecto a los dibujos arquitectónicos. El usuario puede posicionar los dispositivos virtuales introduciendo manualmente las coordenadas para cada 35 dispositivo. Alternativamente, las coordenadas se calculan automáticamente para cada dispositivo cuando la representación gráfica del dispositivo virtual se arrastra y se suelta sobre el dibujo arquitectónico. Aún otra alternativa implica el software que analiza los diagramas de cableado que pueden formar parte de los dibujos arquitectónicos y que crea automáticamente dispositivos virtuales de acuerdo con los diagramas de cableado.

- 40 En S7.3, se definen los requisitos funcionales de los dispositivos virtuales. Las etapas S7.1 a S7.3 pueden realizarse fuera del sitio. En la etapa S7.4, los dispositivos se instalan en el sitio. Usando una impresión de los dibujos arquitectónicos con los dispositivos virtuales situados en primer plano, se facilita la instalación. Posteriormente, los dispositivos físicos instalados han de asociarse con los dispositivos virtuales.
- 45 En la etapa S7.5, los documentos de diseño se cargan en la memoria en un ordenador en el sitio usando el almacenamiento extraíble 19 o accediendo a una base de datos a través de una red. Como alternativa, los documentos de diseño pueden almacenarse ya en la memoria en el ordenador portátil cuando el ordenador portátil se lleva al sitio. Manipulando la interfaz gráfica de usuario, la puesta en servicio puede iniciarse entonces de acuerdo con la invención. El proceso de puesta en servicio se inicia usando la opción de menú 37 de la GUI 32. La primera
- 50 fase del proceso de puesta en servicio implica que los nodos de la red que realizan mediciones de tiempo de vuelo midan las distancias entre cada nodo y al menos tres nodos con posiciones conocidas. Las mediciones de tiempo de vuelo pueden iniciarse en respuesta al controlador central que transmite una señal al módulo de control local que comprende instrucciones para iniciar las mediciones de tiempo de vuelo. Las coordenadas de cada nodo se calculan entonces a partir de las mediciones de distancia. En la etapa S7.6 las coordenadas de cada dispositivo junto con los
- 55 datos que indican el tipo e ID único del dispositivo se envían desde el módulo de control local 9 al controlador central 10. Las coordenadas de cada dispositivo se asocian entonces en la etapa S7.7 con las coordenadas de un dispositivo virtual en la memoria y el ID único del dispositivo físico se almacena con los requisitos funcionales del dispositivo virtual en la memoria. Este proceso se describe en más detalle con respecto a la figura 8.
- 60 En la etapa 7.8, los requisitos funcionales de cada dispositivo se traducen en instrucciones que pueden entenderse por los módulos de control local y los nodos en la red. Las instrucciones y los datos se envían al módulo de control local a través de un cable o mediante señales de radiofrecuencia. Se contempla que las instrucciones se dividan en mensajes para cada nodo y que el módulo de control local comprueba el destino de cada mensaje y envía el

mensaje al destino. También es posible que el módulo de control local procese todas las instrucciones recibidas del controlador central y cree y transmita mensajes a cada nodo con instrucciones que son relevantes para ese nodo.

Debe entenderse por el experto que el proceso descrito con respecto a la figura 7 puede modificarse de tal forma 5 que los componentes se instalan antes diseñar el sistema, es decir, la etapa S7.4 se realiza antes de cualquiera o cada una de las etapas S7.1-S7.3. Por ejemplo, este será el caso si el proceso se usó para poner en servicio de nuevo un sistema existente.

El proceso de correspondencia de la información de posición recibida de la red con los dispositivos virtuales se 10 describirá ahora en más detalle con referencia a la figura 8. El proceso se implementa como un algoritmo para un programa informático y la figura 8 describe las etapas en el algoritmo. La información de posición recibida de la red enumera las coordenadas, los tipos y los números de ID únicos de N dispositivos físicos. A cada dispositivo físico se le da un número n de 1 a N. El software calcula el número M de dispositivos virtuales definido por el sistema. A cada dispositivo virtual se le da un número m de 1 a M. En la etapa S8.1, el sistema se prepara para iniciar el proceso de 15 asociación y establece variables m y n a cero. En la etapa S8.2, n se aumenta en 1. De forma análoga, en la etapa

S8.3, m se aumenta en 1.

En la etapa S8.4, las coordenadas del dispositivo virtual m se comparan con las coordenadas del dispositivo físico n. Al comienzo del proceso, tanto m como n son igual a 1. En consecuencia, las coordenadas del primer dispositivo 20 virtual en la memoria se comparan con las coordenadas del primer dispositivo físico en la lista recibida. Las coordenadas x, las coordenadas y y las coordenadas z del dispositivo físico y el dispositivo virtual pueden compararse por separado o juntas. Teniendo en cuenta que el instalador puede no tener instalado el dispositivo en la posición exacta especificada por los dibujos arquitectónicos y que puede haber un error en las mediciones de tiempo de vuelo, el sistema puede determinar que hay una correspondencia entre un dispositivo virtual y un dispositivo

- 25 físico, a pesar de que la posición de los dos dispositivos no coincida exactamente. Si las coordenadas x, y y z se comparan por separado, puede haberse definido un rango de error aceptable para cada par de coordenadas. Si las coordenadas x, y y z se consideran juntas, por ejemplo calculando un vector desde la posición del dispositivo virtual a la posición del dispositivo físico, las posiciones coincidirán si la magnitud del vector es inferior a un valor umbral almacenado.
- 30

Si hay una correspondencia entre las coordenadas del dispositivo físico y las coordenadas de un dispositivo virtual, el algoritmo avanza hasta la etapa S8.5. Sin embargo, si el dispositivo físico se sitúa fuera del rango aceptable de las coordenadas que indicarán una correspondencia, el algoritmo avanza hasta S8.6. En la etapa S8.6, m se compara con M, es decir, el número total de dispositivos virtuales en la memoria. Si el dispositivo virtual es el último 35 dispositivo en la memoria, se considera el siguiente dispositivo físico n (S8.8, S8.2). Sin embargo, si hay dispositivos virtuales adicionales en la memoria que no se han comparado con el dispositivo n, el algoritmo avanza hasta la etapa S8.3 y m se aumenta en 1, es decir, se considera el siguiente dispositivo virtual.

Por otro lado, si hay una correspondencia entre las coordenadas del dispositivo físico n y el dispositivo virtual m, el 40 programa informático avanza hasta la etapa S8.5. En la etapa S8.5, el tipo de dispositivo físico n se compara con el tipo del dispositivo virtual m. Si los tipos no coinciden, el programa informático avanza hasta la etapa S8.6. Sin embargo, si el tipo de dispositivo n corresponde al tipo de dispositivo m, el programa avanza hasta la etapa S8.7. En la etapa S8.7, el ID único del dispositivo virtual en la memoria se ajusta al ID único del dispositivo físico. En consecuencia, la siguiente vez que el cuadro de diálogo mostrado en la figura 6 se abre por un usuario, el número 45 mostrado en el campo de texto 41 es el ID único del dispositivo físico correspondiente al dispositivo virtual asociado con el cuadro de diálogo.

Después de que el dispositivo físico n se ha emparejado con un dispositivo virtual en la memoria, el sistema comprueba en la etapa S8.8 si el dispositivo n es el último dispositivo en la lista recibida de la red. Si el dispositivo n 50 es el último dispositivo n en la red, todos los dispositivos físicos se han emparejado con dispositivos virtuales y el algoritmo finaliza, S8.9. Sin embargo, si n no es el último dispositivo en la lista, es decir, n es menor que N, entonces el algoritmo avanza hasta la etapa S8.2, n se aumenta en 1 y el sistema continúa para encontrar una correspondencia para las coordenadas del dispositivo físico n+1.

55 Después de que el algoritmo se haya repetido para todos los dispositivos físicos, el algoritmo termina en la etapa S8.9. Después, el programa puede avanzar para verificar errores en el proceso de asociación. Por ejemplo, es posible que dos dispositivos físicos se hayan emparejado a los mismos dispositivos virtuales para los que uno de los dispositivos físicos no encontró una correspondencia. El software se desarrolló para tener en cuenta todas estas eventualidades.

60

Si el diseño del sistema se cambiará con frecuencia, por ejemplo, si los dispositivos de iluminación se mueven a menudo de una zona a otra, puede resultar útil tener un controlador central 10 siempre en el sitio y conectado al sistema de tal forma que el sistema pueda actualizarse fácilmente. La figura 9 ilustra un ejemplo adicional de la invención. Haciendo referencia a la figura 9, un sistema de control de iluminación se sitúa en una planta que

comprende varias oficinas. La planta se divide en las zonas A-E. La zona A es una oficina, que comprende la red pequeña descrita con respecto a la figura 1. Sin embargo, en esta realización, la red se conecta adicionalmente a luminarias, sensores, interruptores y módulos de control local fuera de la sala. La zona B es otra oficina, la zona C es una zona de descanso en espacio abierto, la zona D es una cocina o una sala de conferencias, y la sala E es una

- 5 sala para alojar el controlador central 10. A diferencia del controlador central implementado en el ordenador portátil descrito con respecto a la figura 1, el controlador central en esta realización de la invención está siempre en el sitio y controla un sistema mucho mayor. El controlador central 10 se implementa en una estación de trabajo dedicada. El controlador central está conectado a un controlador de área 50, que, a su vez, controla todos los módulos de control local 9 en las zonas A-E. Se contempla que hay aproximadamente un módulo de control local por sala y cada
- 10 módulo de control local está a cargo de los nodos en esa sala. Si la red se extiende por varias plantas, puede haber un controlador de área 50 por cada planta. Se contempla que el sistema se diseñe fuera del sitio. Sin embargo, los documentos de diseño se han cargado en el controlador central en el sitio a través de una red o usando el almacenamiento extraíble 19. El controlador central se conecta usando cables de bus vertebrales a uno o más controladores de área 50. El controlador de área puede conectarse a los módulos de control local usando cables
- 15 vertebrales o usando señales de radiofrecuencia. Los nodos en la red incluyen varios sensores de detección de presencia y de detección de luz 4b y 4c. Los rangos de los sensores de detección de presencia 4b se ilustran esquemáticamente por líneas de puntos. Los nodos también incluyen un gran número de luces de techo 2c.

Cuando la puesta en servicio de acuerdo con la invención se inicia, por ejemplo, por un usuario que maneja el menú 20 37 de la interfaz gráfica de usuario, el controlador central envía un comando al controlador de área 50, que a su vez envía comandos a los módulos de control local 9. Se contempla que una planta de la red se ponga en servicio cada vez. Sin embargo, también se contempla que únicamente una sala, o una parte del área se ponga en servicio cada vez. El comando del controlador central 10 se enviará a los módulos de control local apropiados 9. Los módulos de control local enviarán posteriormente solicitudes a los nodos ordenándoles que verifiquen sus posiciones. Después

- 25 de recibir las mediciones de rango de cada nodo, los módulos de control local calcularán las coordenadas de cada nodo y envían la lista de nodos, sus coordenadas y el ID único y el tipo de cada nodo al controlador de área 50, que a su vez enviará la información al controlador central 10. El controlador central emparejará todos los dispositivos físicos con los dispositivos virtuales almacenados en la memoria y realizará un procedimiento de comprobación de errores para asegurar que todos los dispositivos físicos se han tenido en cuenta. El controlador central traducirá 30 posteriormente los requisitos funcionales para cada nodo en instrucciones y subirá las instrucciones a través del
- controlador de área a los nodos apropiados. Posteriormente, puede iniciarse un procedimiento de prueba para verificar el sistema puesto en servicio.
- Si las posiciones de los nodos en el sistema se alteran más tarde, el propio sistema puede reconfigurarse 35 automáticamente. Por ejemplo, si uno de los componentes, por ejemplo el control a distancia, se mueve de la zona A a la zona D, la funcionalidad del control a distancia puede cambiar para corresponder con la funcionalidad especificada para la zona D en lugar de la zona A. Con el fin de implementar la invención, el sistema puede configurarse para verificar de forma intermitente las posiciones de todos los nodos en el sistema. Alternativamente, el proceso de posicionamiento puede desencadenarse cuando uno de los dispositivos se mueve. Al final del proceso
- 40 para verificar las posiciones de los nodos, las coordenadas de todos los dispositivos pueden enviarse al controlador central. Alternativamente, únicamente las coordenadas de los dispositivos que se han movido se envían al controlador central. El controlador central actualiza las coordenadas del dispositivo virtual correspondiente al dispositivo físico que se ha movido. Posteriormente, verificará si los requisitos funcionales de ese dispositivo dependen de la ubicación del dispositivo. Por ejemplo, los requisitos funcionales pueden especificar que si un
- 45 dispositivo se mueve fuera de una región específica controlada por un módulo de control local y a la región controlada por un nuevo módulo de control local, debe iniciar la comunicación con el nuevo módulo de control local en lugar del antiguo módulo de control local. Por ejemplo, el control a distancia ahora debe comunicar con el módulo de control local de la zona D. Además, si se han definido varios ajustes para la zona A y se han definido varios ajustes diferentes para la zona D, el desplazamiento del control a distancia de la zona A a la zona D debe dar como
- 50 resultado que cuando el control a distancia se manipule, deberían implementarse los ajustes de la zona D en lugar de los ajustes de la zona A. Además, un ventilador móvil puede moverse de la oficina situada en la zona B al área diáfana de la zona C en un día soleado. En ese caso, el ventilador debe iniciar el funcionamiento de acuerdo con los requisitos funcionales especificados para la zona C en lugar de los requisitos funcionales especificados para la zona B.

55

El procedimiento para actualizar las coordenadas y los requisitos funcionales de un nodo se describe en más detalle con respecto a la figura 10. Hay N nodos en el sistema y el procedimiento considera cada nodo n entre 1 y N. En la etapa S10.1, n se ajusta a 0 y en la etapa S10.2, n se aumenta en 1. En la etapa S10.3, se verifica la posición del dispositivo n. El dispositivo puede establecer su posición realizando mediciones de tiempo de vuelo con respecto al 60 menos tres dispositivos diferentes con posiciones conocidas, por ejemplo, tres módulos de control local diferentes en el área. Si el dispositivo no se sitúa a la altura del techo, puede necesitar realizar mediciones de tiempo de vuelo con respecto a cuatro dispositivos con el fin de encontrar sus coordenadas. Después de completar las mediciones de tiempo de vuelo, el dispositivo puede calcular sus coordenadas o puede enviar las mediciones a un módulo de control local, que realizará el cálculo. Las coordenadas se compararán con las antiguas coordenadas guardadas en

la memoria del antiguo módulo de control local, el dispositivo, o ambos. Alternativamente, si el espacio de almacenamiento es un problema, las antiguas coordenadas pueden obtenerse a partir del controlador central. En la etapa S10.4, las nuevas coordenadas se comparan con las antiguas coordenadas. Esta etapa puede realizarse en el procesador del dispositivo, el módulo de control local o el controlador central dependiendo del particular del sistema.

- 5 Si las coordenadas no han cambiado, el proceso avanza hasta la etapa S10.5 y n se compara con el número total N de dispositivo en el sistema. Si n es igual a N, es decir, la posición del último dispositivo en el sistema se ha verificado, el procedimiento se reinicia en la etapa S10.1. Por otro lado, si n es menor que N, n se aumenta en 1 en la etapa S10.2 y la posición del siguiente dispositivo en el sistema se verifica.
- 10 Si las coordenadas han cambiado, el proceso avanza hasta la etapa S10.6. En la etapa S10.6, las nuevas coordenadas se envían al controlador central. El mensaje también puede comprender el ID único del dispositivo. El controlador central encuentra al dispositivo virtual con el mismo ID único y reemplaza las coordenadas guardadas del dispositivo virtual con las nuevas coordenadas en la etapa S10.7. El software verifica posteriormente si el cambio de posición da como resultado cualquier nuevo requisito funcional para el dispositivo en la etapa S10.8. Si han de
- 15 subirse a la red instrucciones para cumplir con los nuevos requisitos funcionales, el proceso avanza hasta la etapa S10.9. Si no, el proceso avanza hasta la etapa 10.5.

En la etapa S10.9, los requisitos funcionales para dispositivo virtual se actualizan. En consecuencia, la próxima vez que un usuario abre la interfaz gráfica de usuario, pueden cambiarse las líneas que unen el dispositivo a los otros 20 nodos en la red que se permite que hablen entre sí. En la etapa S10.10, las nuevas instrucciones se suben a la red a través del controlador de área. Las instrucciones pueden almacenarse en el módulo de control local o el propio dispositivo. Después de la etapa S10.10, el proceso finaliza para el dispositivo n, n se aumenta posteriormente en 1, S10.2, y se verifica el siguiente dispositivo, o el procedimiento se reinicia, S10.1.

- 25 Una modificación para el procedimiento del método descrito con respecto a la figura 10 implica no reiniciar el proceso cada vez que se alcanza el dispositivo n=N, sino en su lugar iniciar únicamente el proceso en respuesta a un mensaje recibido en el controlador central indicando que un dispositivo en la red puede haberse movido. Por lo tanto, después de considerar el dispositivo n=N, el proceso termina.
- 30 En las realizaciones de la invención que se han descrito anteriormente, el módulo de control local se ha descrito como un nodo separado. Sin embargo, una modificación una modificación de las realizaciones descritas pueden implicar que el módulo de control local esté incorporado en un nodo 26, es decir, una de las luminarias, sensores, interruptores, y así sucesivamente. La memoria 27 del nodo puede aumentarse para almacenar software para implementar la funcionalidad de un controlador de la red. El controlador central puede entonces enviar las
- 35 instrucciones al nodo 26 actuando como el controlador de red y el nodo puede enviar las instrucciones a los demás nodos. En una realización, más de uno de los nodos tiene la capacidad de funcionar como un controlador de red. En consecuencia, si el nodo que actúa como el controlador local falla o se elimina, otro nodo asume automáticamente la función. El proceso para asegurar que siempre hay un nodo actuando como el controlador puede controlarse usando software almacenado en la red.
- 40

El alcance de la invención se define por las reivindicaciones adjuntas.

#### **REIVINDICACIONES**

**1.** Un método de configuración de un dispositivo (26) operable en una red (1) para funcionar de acuerdo con requisitos funcionales predeterminados para la red, almacenados en un aparato de procesamiento de datos 5 (10), que comprende

recibir información de posición para el dispositivo (26) y una indicación del tipo de dispositivo, en el aparato de procesamiento de datos (S7.5);

asociar la información de posición y el tipo de dispositivo con los requisitos funcionales almacenados (S7.6); y transmitir los requisitos funcionales para el dispositivo (26) a la red (S7.7) para configurar el dispositivo (26).

- **2.** El método de la reivindicación 1, que comprende adicionalmente obtener las coordenadas del dispositivo (26) en la red (1) basándose en la información de posición.
- **3.** El método de la reivindicación 2, en el que la asociación comprende deducir los requisitos funcionales de un 15 dispositivo que tiene las coordenadas obtenidas de los requisitos funcionales almacenados para la red.
	- **4.** El método de la reivindicación 2, en el que los requisitos funcionales predeterminados comprenden requisitos funcionales para una pluralidad de dispositivos virtuales (34) correspondientes a los dispositivos físicos (26) de la red (1).
- 20
	- **5.** El método de la reivindicación 4, en el que asociar la información de posición con los requisitos funcionales almacenados comprende la correspondencia de las coordenadas del dispositivo físico (26) con coordenadas de un dispositivo virtual (34) y la deducción de los requisitos funcionales para el dispositivo físico basándose en los requisitos funcionales para el dispositivo virtual.
- 25

10

- **6.** El método de cualquier reivindicación anterior, que comprende adicionalmente recibir en el aparato de procesamiento de datos (10) al menos uno de un ID único y una dirección de red del dispositivo (26) y almacenar la al menos uno de un ID único y una dirección de red del dispositivo en la memoria del aparato de procesamiento de datos (10).
- 30

45

55

- **7.** El método de la reivindicación 6, en el que la transmisión de los requisitos funcionales a la red comprende transmitir los requisitos funcionales a una dirección en la red basándose en el al menos uno de un ID único y una dirección de red.
- 35 **8.** El método de cualquier reivindicación anterior que comprende adicionalmente recibir una indicación de las características del dispositivo y usar la indicación de las características del dispositivo para acoplar la información de posición del dispositivo con los requisitos funcionales.
- **9.** El método de cualquier reivindicación anterior, en el que recibir la información de posición y transmitir los 40 requisitos funcionales comprende recibir la información de posición desde y transmitir los requisitos funcionales a una pasarela (9, 50) conectada al dispositivo.
	- **10.** El método de la reivindicación 7, en el que el dispositivo (26) y la pasarela (9, 50) se comunican usando señales de radiofrecuencia.
	- **11.** El método de cualquier reivindicación anterior, que comprende adicionalmente almacenar previamente los requisitos funcionales en la memoria (11, 18, 19) del aparato de procesamiento de datos.
- **12.** El método de la reivindicación 11, que comprende adicionalmente, antes de almacenar los requisitos 50 funcionales, deducir los requisitos funcionales a partir de diagramas de instalación eléctrica en dibujos arquitectónicos.
	- **13.** Un producto de programa informático que comprende instrucciones que, cuando se ejecutan en un procesador, pueden utilizarse para realizar el método de una cualquiera de las reivindicaciones 1 a 12.
	- **14.** Un aparato (10) para configurar un dispositivo (26) operable en una red (1) para funcionar de acuerdo con requisitos funcionales predeterminados para la red; que comprende una memoria (11, 18, 19) para almacenar los requisitos funcionales;
- un receptor (17) para recibir la información de posición del dispositivo y una indicación del tipo de dispositivo; 60 un procesador (12) para asociar la información de posición y el tipo de dispositivo con los requisitos funcionales; y

un transmisor (17) para transmitir los requisitos funcionales del dispositivo a la red.

- **15.** El aparato de la reivindicación 14, en el que la memoria (11, 18, 19) está configurada para almacenar los requisitos funcionales como una pluralidad de dispositivos virtuales correspondientes a los dispositivos físicos (26) del sistema, teniendo cada dispositivo virtual una funcionalidad separada para implementar los requisitos funcionales predeterminados para la red (1).
- 5
- **16.** El aparato de la reivindicación 15, en el que el procesador (12) puede funcionar para emparejar la información de posición del dispositivo (26) con las coordenadas de uno de los dispositivos virtuales (34).
- **17.** El aparato de una cualquiera de las reivindicaciones 14 a 16, que comprende adicionalmente medios para 10 recibir los requisitos funcionales.
	- **18.** El aparato de la reivindicación 17, en el que los medios para recibir los requisitos funcionales comprende una interfaz gráfica de usuario (32) para permitir a un usuario definir los requisitos funcionales, permitiendo adicionalmente la interfaz gráfica de usuario a un usuario ver los requisitos funcionales.
- 15
- **19.** El aparato de la reivindicación 17 ó 18, en el que los medios para recibir los requisitos funcionales comprende medios para importar dibujos arquitectónicos que incluyen diagramas de instalación eléctrica y medios para deducir los requisitos funcionales para la red a partir de dichos dibujos arquitectónicos que incluyendo diagramas de instalación eléctrica.
- 20 **20.** Un dispositivo (26) operable en una red (1), que comprende medios (31, 28, 29) para obtener información de posición con respecto a al menos tres dispositivos distintos en la red; un transmisor (31) para transmitir la información de posición y una indicación del tipo de dispositivo a través de la red a un aparato (10) configurado para almacenar requisitos funcionales para dicha red;
- 25 un receptor (31) para recibir instrucciones a través de la red en respuesta a la transmisión de la información de posición al aparato (10); un procesador (28) para procesar las instrucciones recibidas y controlar una unidad de aplicación (30) para funcionar de acuerdo con los requisitos funcionales predeterminados para la red.
- **21.** El dispositivo (26) de acuerdo con la reivindicación 20, en el que el transmisor y el receptor forman parte de un 30 transceptor de radiofrecuencia (31).

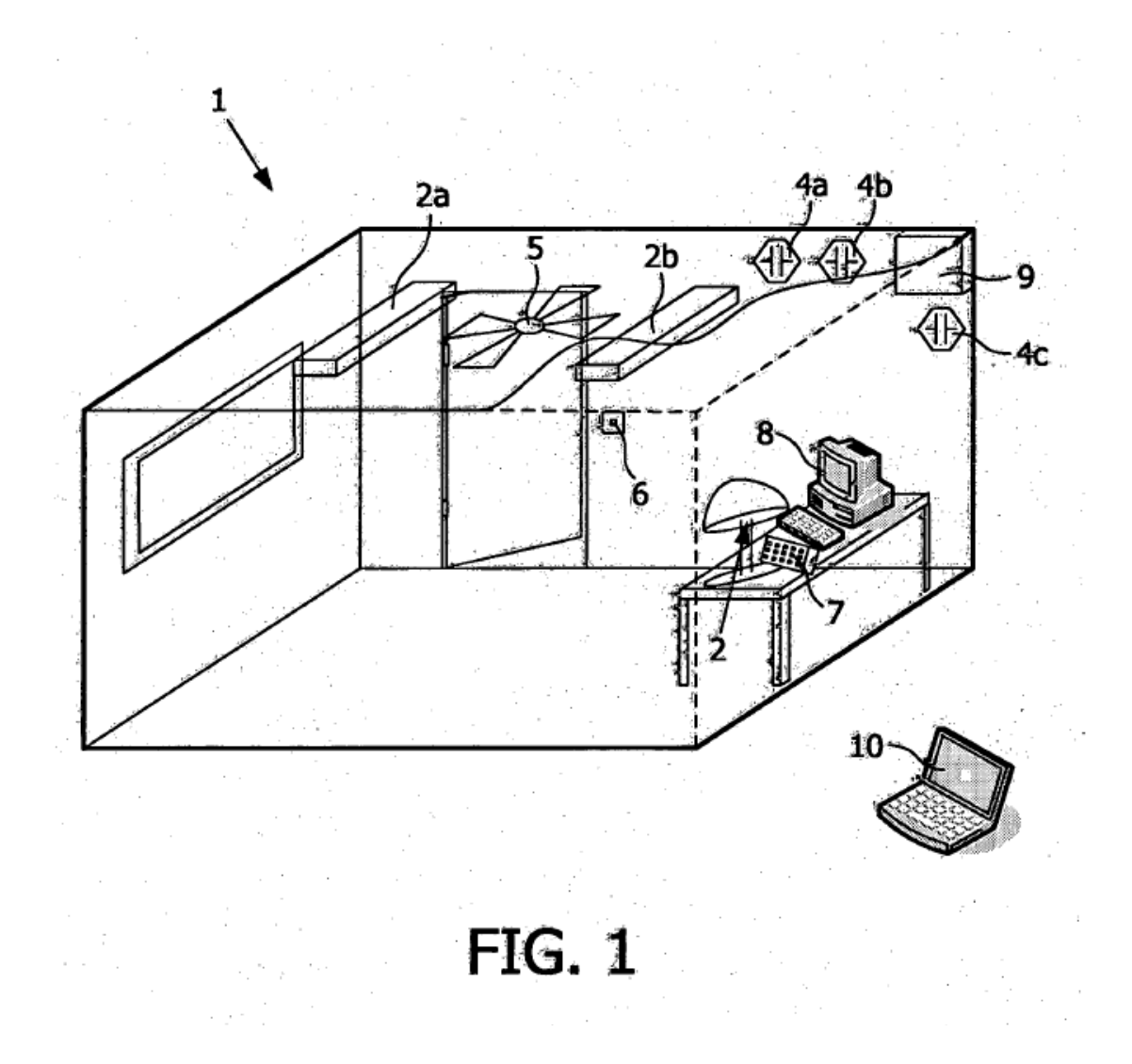

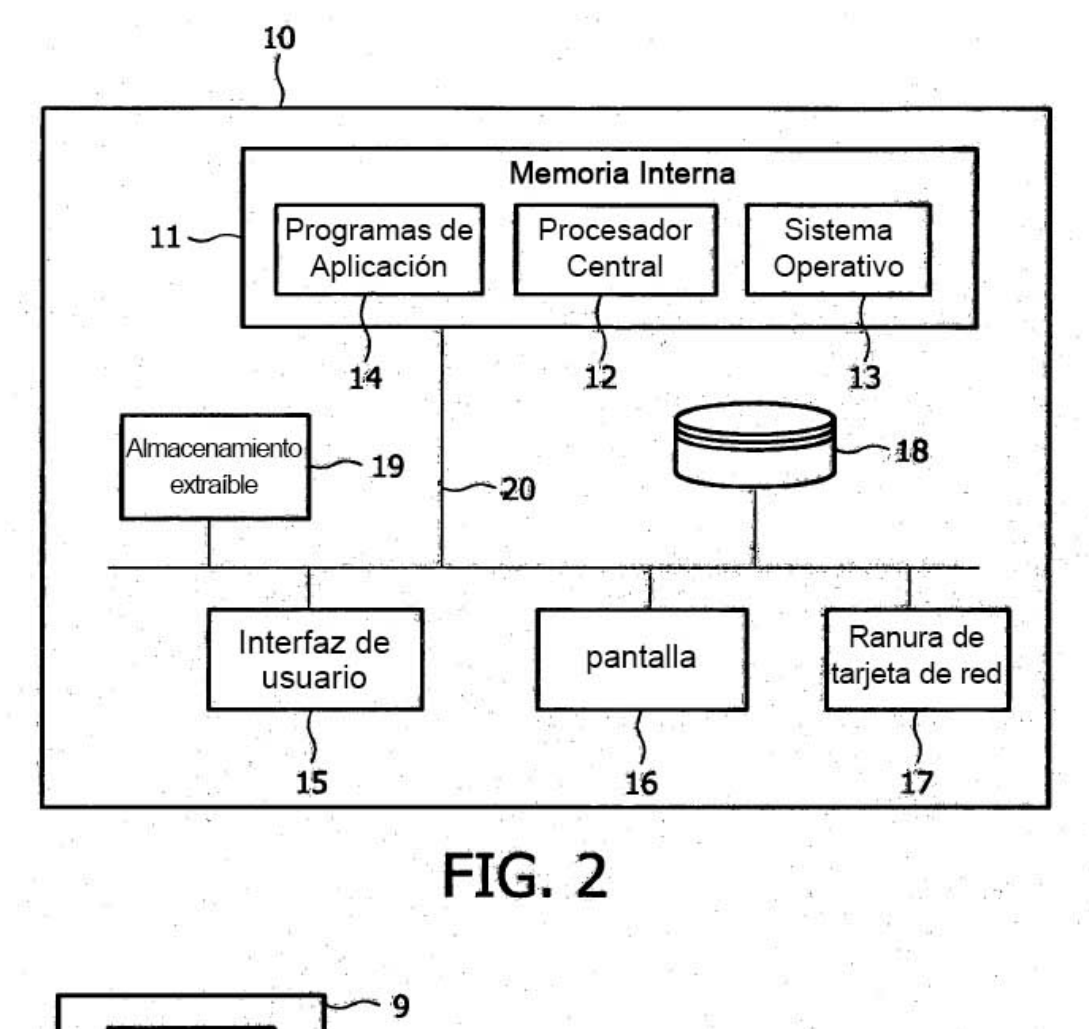

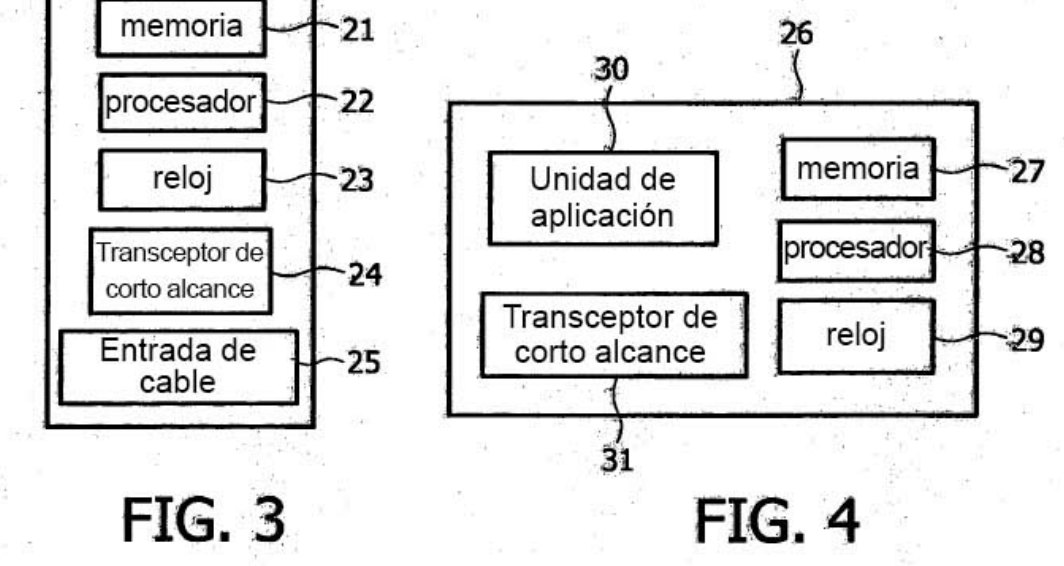

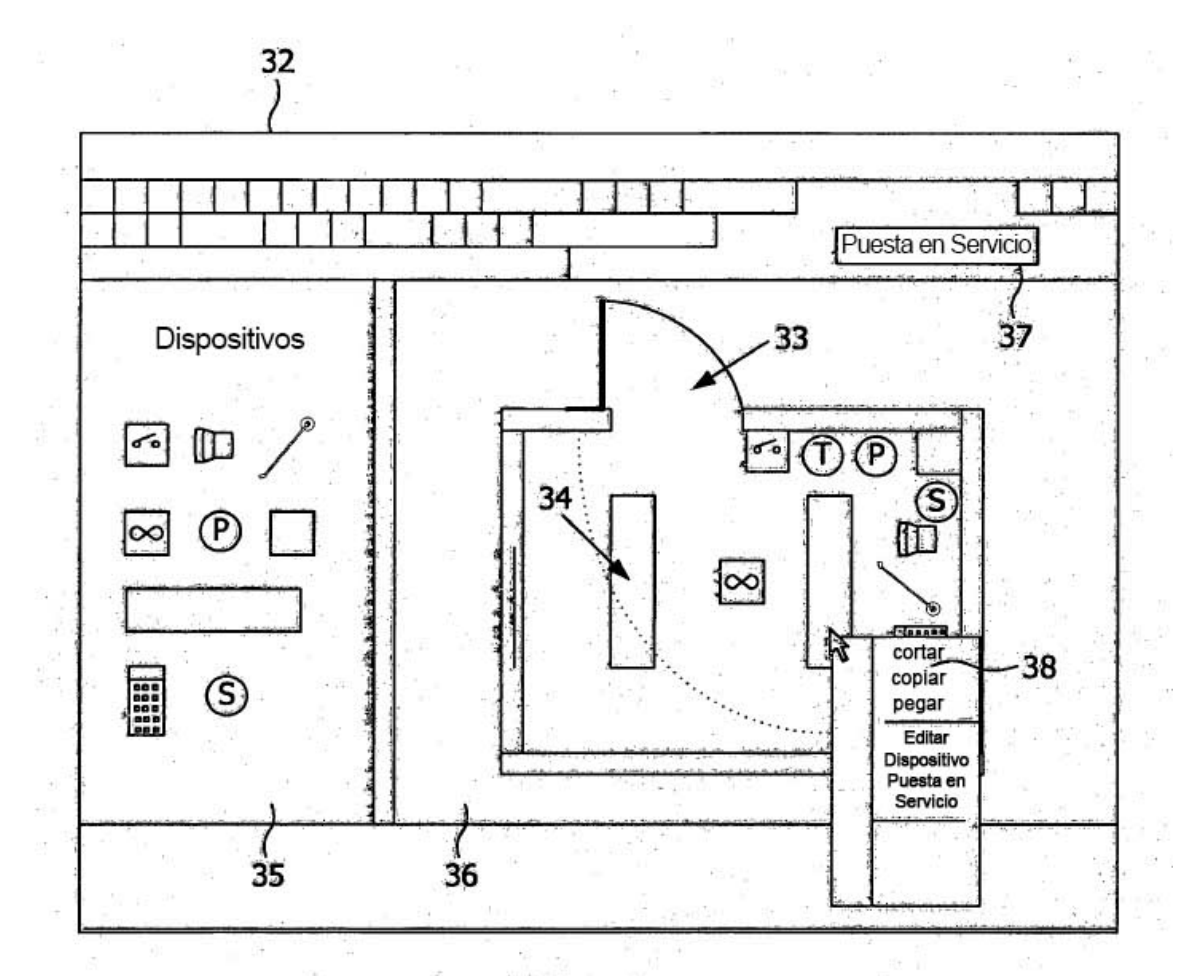

**FIG. 5** 

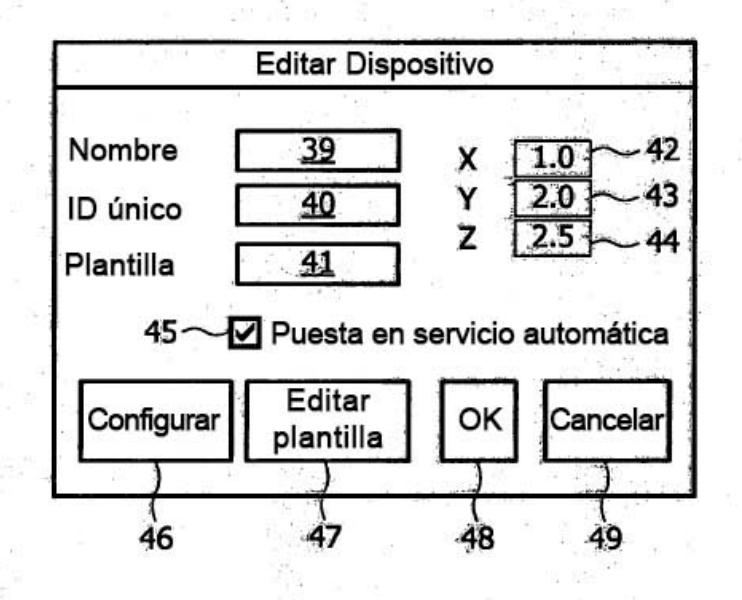

**FIG. 6** 

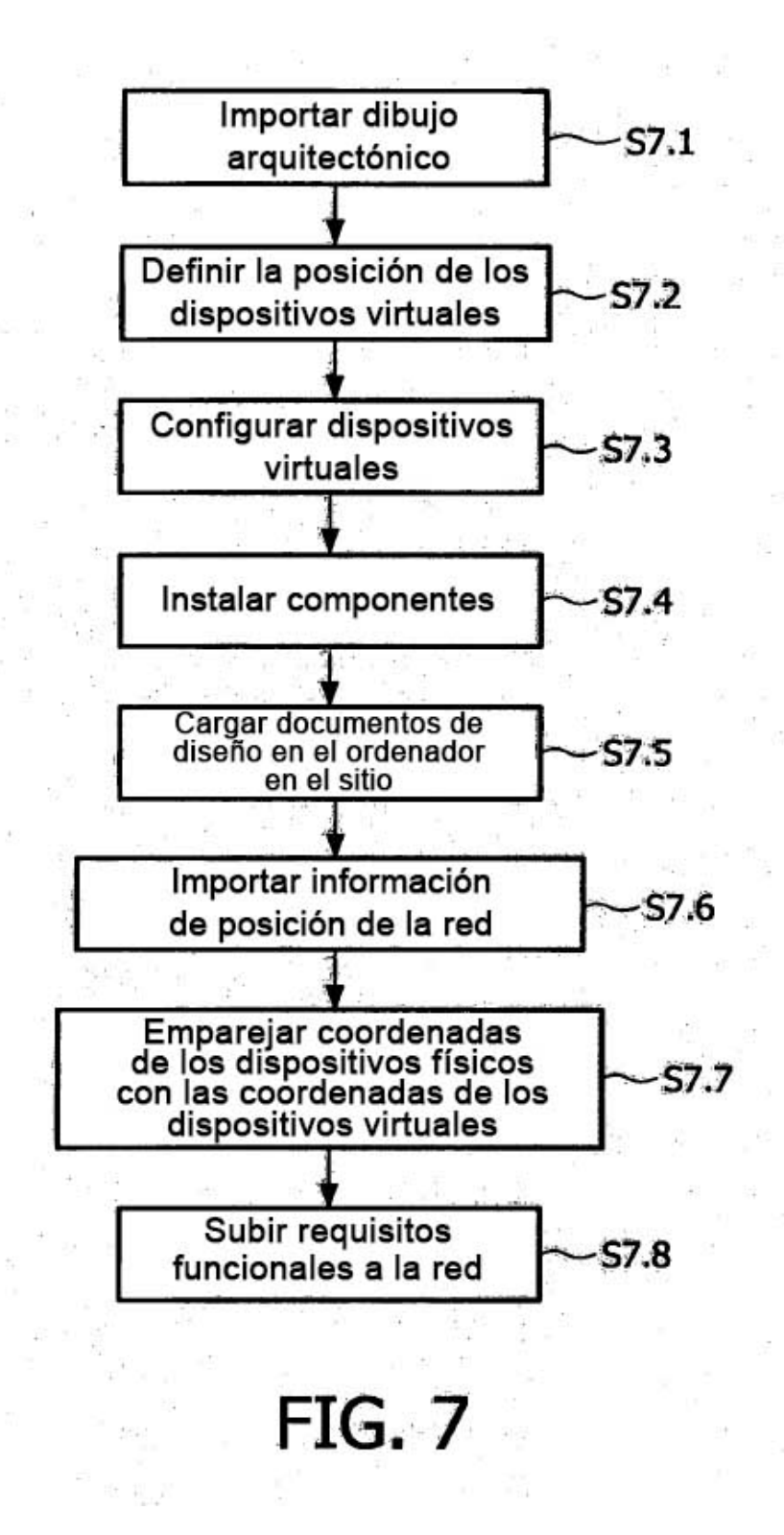

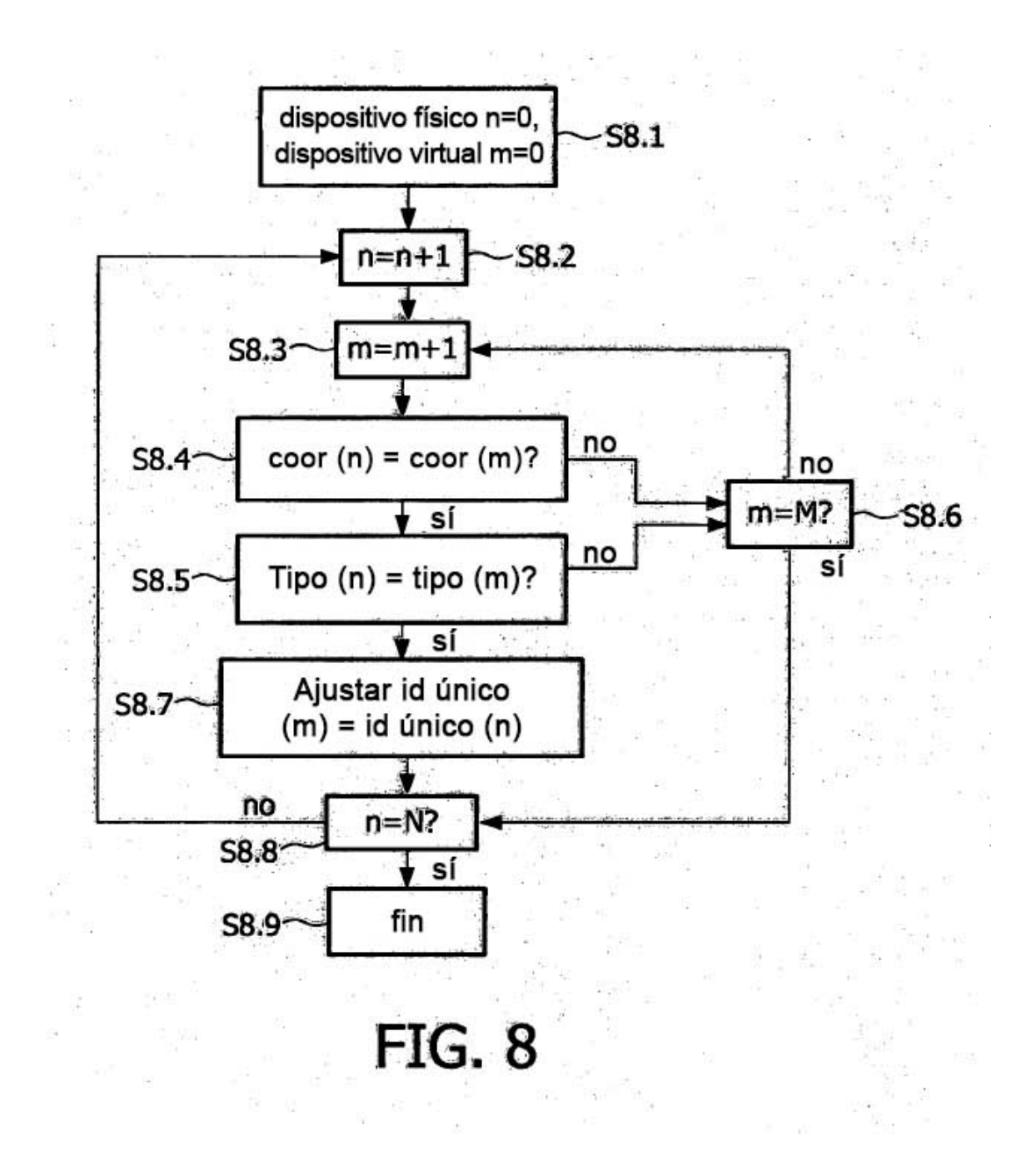

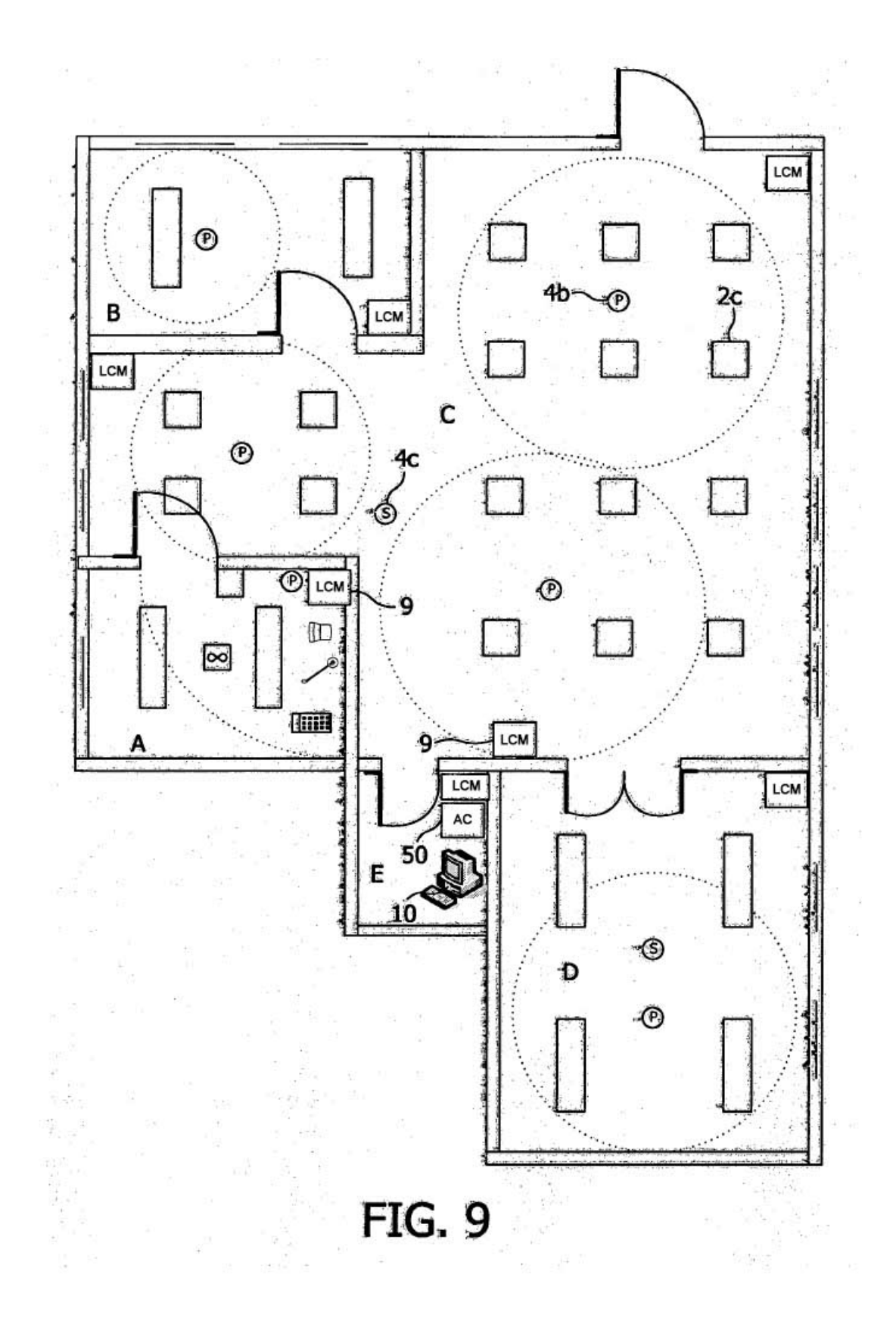

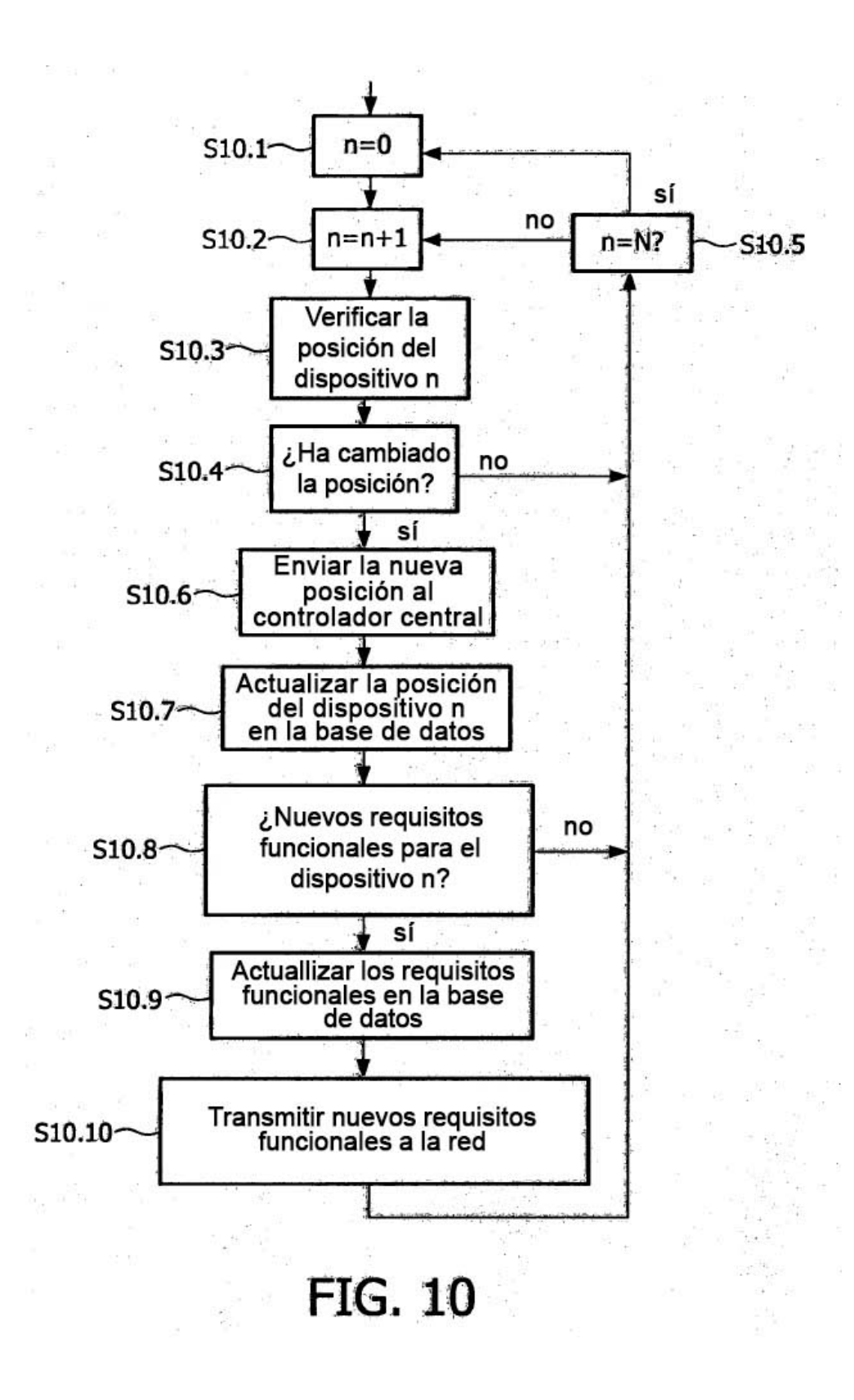